## Cwrs Codio - Gweithdy 3

Ewch i <https://colab.research.google.com/>.

Rydym yn barod wedi gweld sut i ailadrodd cod gyda lwp for. Rydym wedi lwpio dros pob llythyren mewn string. Mae range yn lwpio dros y cyfanrifau:

```
[2] for rhif in range(12):
            print(rhif)
       \pmb{0}\Gamma\mathbf{1}\mathbf 2\mathbf{3}\bf{4}5
        6
        \overline{7}8
        9
       10
```
 $11$ 

Fan hyn mae'r lwp for yn creu newidyn dros dro rhif, a gallwn ni neud popeth arferol gyda'r newidyn hwn, er enghraifft:

```
[3] for rhif in range(12):
           print(rhif ** 2)\Gamma\overline{\mathbf{0}}\mathbf 1\overline{\mathbf{4}}9
       16
       25
       36
       49
       64
       81
       100
       121
```
TASG: Rydych chi yn barod wedi gweld beth mae +, -, \*, /, a \*\* yn gwneud. Rhedwch y cod canlynol a meddyliwch beth mae % yn gwneud.

 $[5]$  for rhif in range(30):  $print(rhif % 8)$ 

Rydym yn barod wedi gweld sut i ffeindio 5ed cymeriad mewn string. Ond gallwn gwneud y gwrthdro i hwn: gallwn gofyn Python pa salfe yn y string yw'r cymeriad 'r'? Er enghraifft:

```
[6] fy enw = 'geraint'
[7] fy_{env[4]}\mathbb{C}^\mathbf{y} . <br> <br> <br> 'i'
[8] fy_{env}.index('i')\Box 4
```
Felly gallwn defnyddio hwn i printio safle'r wyddor pob llythyren mewn string:

```
[9] wyddor = 'abcdefghijklmnopqrstuvwxyz'
     for llythyren in fy_enw:
      print(wyddor.index(llythyren))
\Box 6
     4
    17\,\mathbf 08
    1\sqrt{3}19
```
TASG: Ar gyfer eich enw cyntaf chi, beth yw swm safle'r wyddor pob llythyren eich enw?

Hen ffordd o guddio negeseuon yw'r seiffr Caesar. Caiff pob lythyren mewn neges ei sifftio ar hyd y wyddor nifer o gamau penodol:

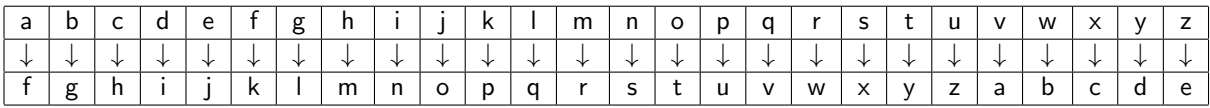

Yn y siffr uchod, caiff GERAINT ei seiffro i LJWFNSY. Yr allwedd fan hyn yw 5, oherwydd cafodd pob lythyren ei sifftio gan 5 safle'r wyddor.

TASG: Mae'r cod isod yn seiffro neges gyda seiffr Caesar gyda allwedd o 4. Ceisiwch deall pob llinell, ac esboniwch pam mae hwn yn gweithio!

```
[23] neges = 'dyma neges pwysig iawn sydd rhaid cuddio'
[24] seiffr = 'wyddor = 'abcdefghijklmnopqrstuvwxyz'
     allwedd = 4for llythyren in neges:
       if llythyren in wyddor:
          \texttt{safe} = \texttt{wyddor.index}(\texttt{llythyren})\texttt{safe\_newydd} = (\texttt{safe} + \texttt{allowedd}) % 26
         llythyren_newydd = wyddor[safle_newydd]
          seiffr = seiffr + llythyren_newydd
       else:
          seiffr = seiffr + llythyren
```

```
[25] print(seiffr)
```
 $\Gamma$  hoge rikiw tacwmk mear wohh vlemh gyhhms

TASG: Gallwch newid un darn bach o'r cod hyn, ac fe fydd yn dad-seiffro'r neges. Ysgrifennwch y cod i ddadseiffro neges.

TASG: Dad-seiffrwch y negeseuon canlynol yn defnyddio'r allwedd cywir:

- $($ Allwedd = 11) xlp spy hwlo qj yslolf jy lyyhjw t xt, rhwlo mptcoo l nslyezctzy pyhzrtzy z qct
- $($ Allwedd  $= 2)$ dgvj iypcgvj a rta eqrap ct a eahtkhkcfwt? etgw iyghcp!

## TASGAU YCHWANEGOL (ANODD!!):

Math o seiffr arall yw'r Seiffr Vigenère. Dechreuwn gyda allwedd, sef cyfres o rhifau, e.e. 2775. Bydd pob llythyren yn y neges yn cael ei seiffro gan seiffr Caesar wahanol, yr sifft yn dibynnau ar yr allwedd. Er enghraifft, ar gyfer yr allwedd 27751:

- bydd llythyren cyntaf y neges yn sifftio 2 safle,
- bydd yr ail llythyren yn sifftio 7 safle,
- bydd y trydydd llythyren yn sifftio 7 safle,
- bydd y pedwerydd llythyren yn sifftio 5 safle,
- ac yna ailadrodd: y pumed llythyren yn sifftio 2 safle,
- ayyb.

Er enghraifft GERAINT gyda allwedd o 253 bydd IJUCNQV.

Ysgrifennwch cod i seiffro a dad-seiffro neges gyda'r seiffr Vigenère.